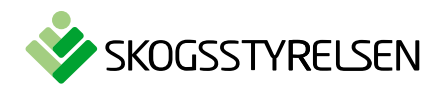

Datum 2023-05-08

# **Vanliga frågor om Nemus 1 och 2**

#### **Innehåll**

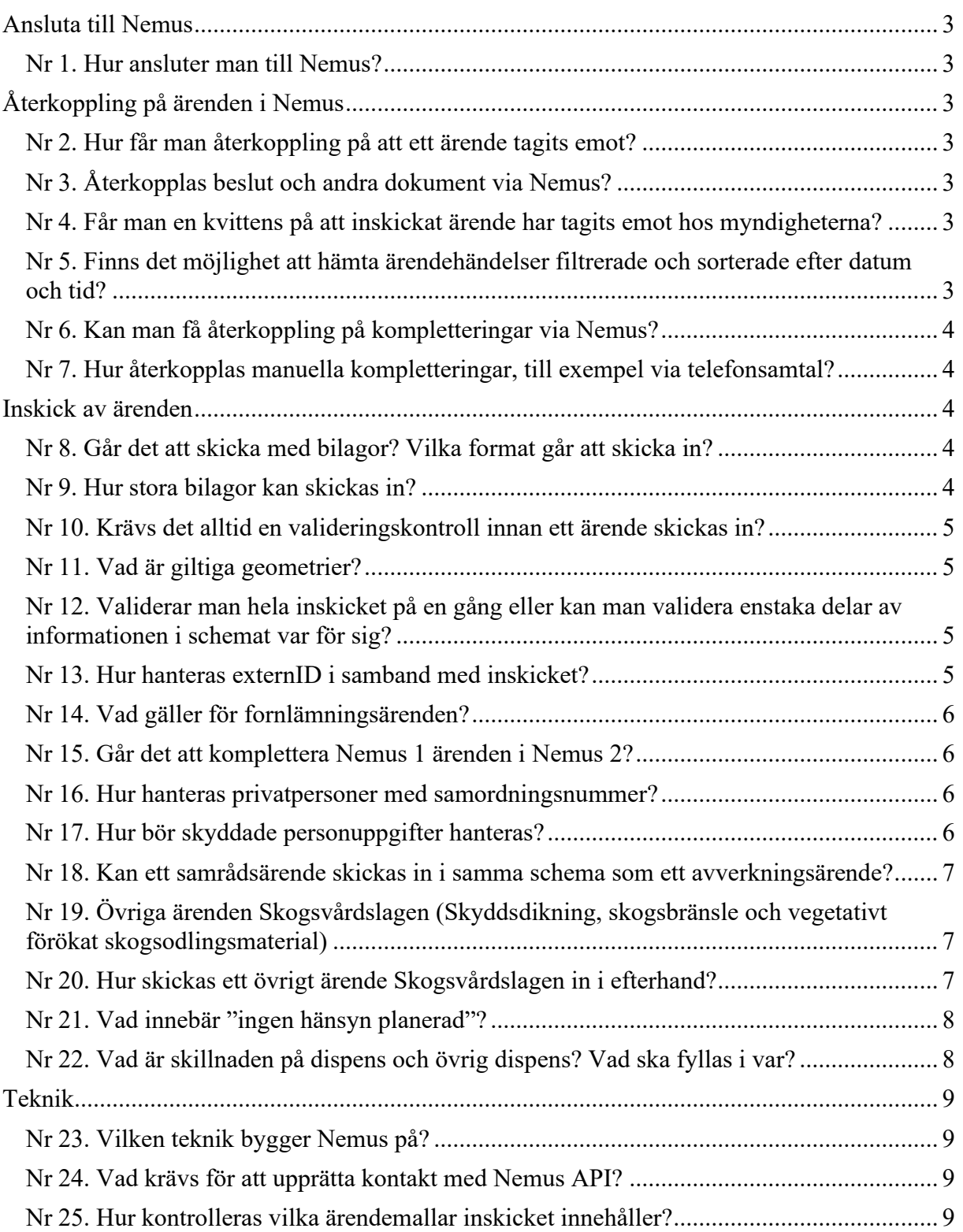

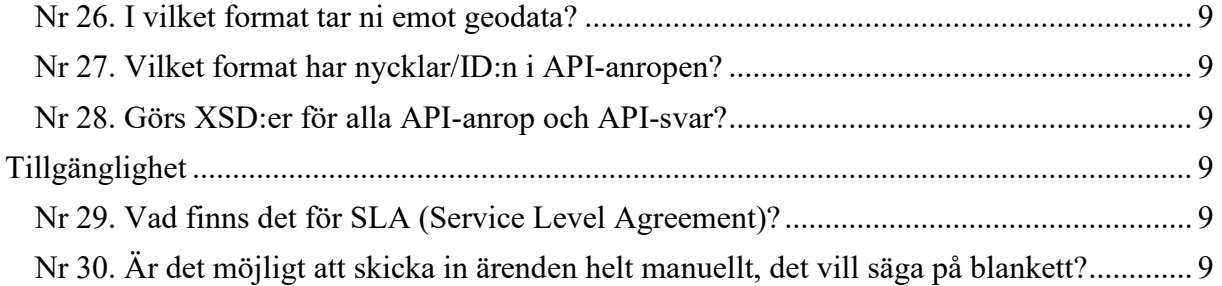

<span id="page-2-0"></span>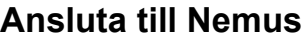

<span id="page-2-1"></span>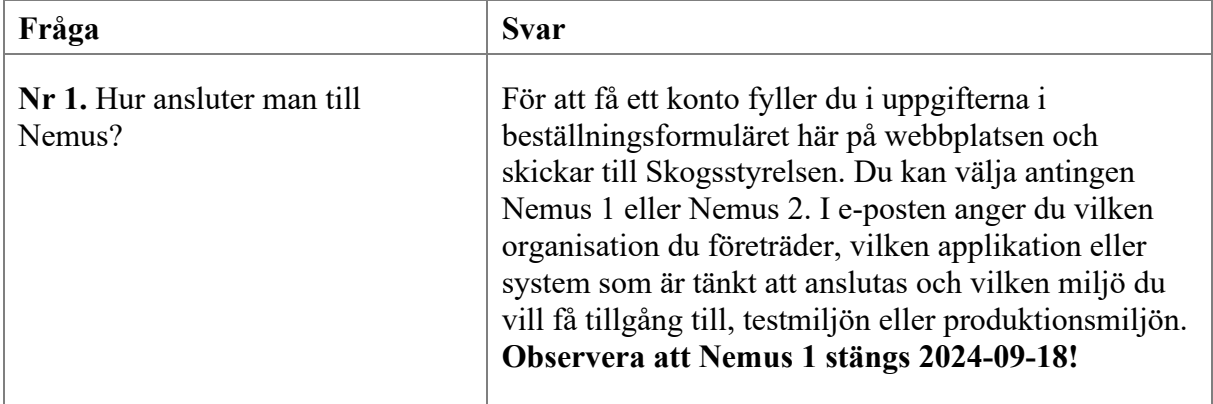

## <span id="page-2-2"></span>**Återkoppling på ärenden i Nemus**

<span id="page-2-6"></span><span id="page-2-5"></span><span id="page-2-4"></span><span id="page-2-3"></span>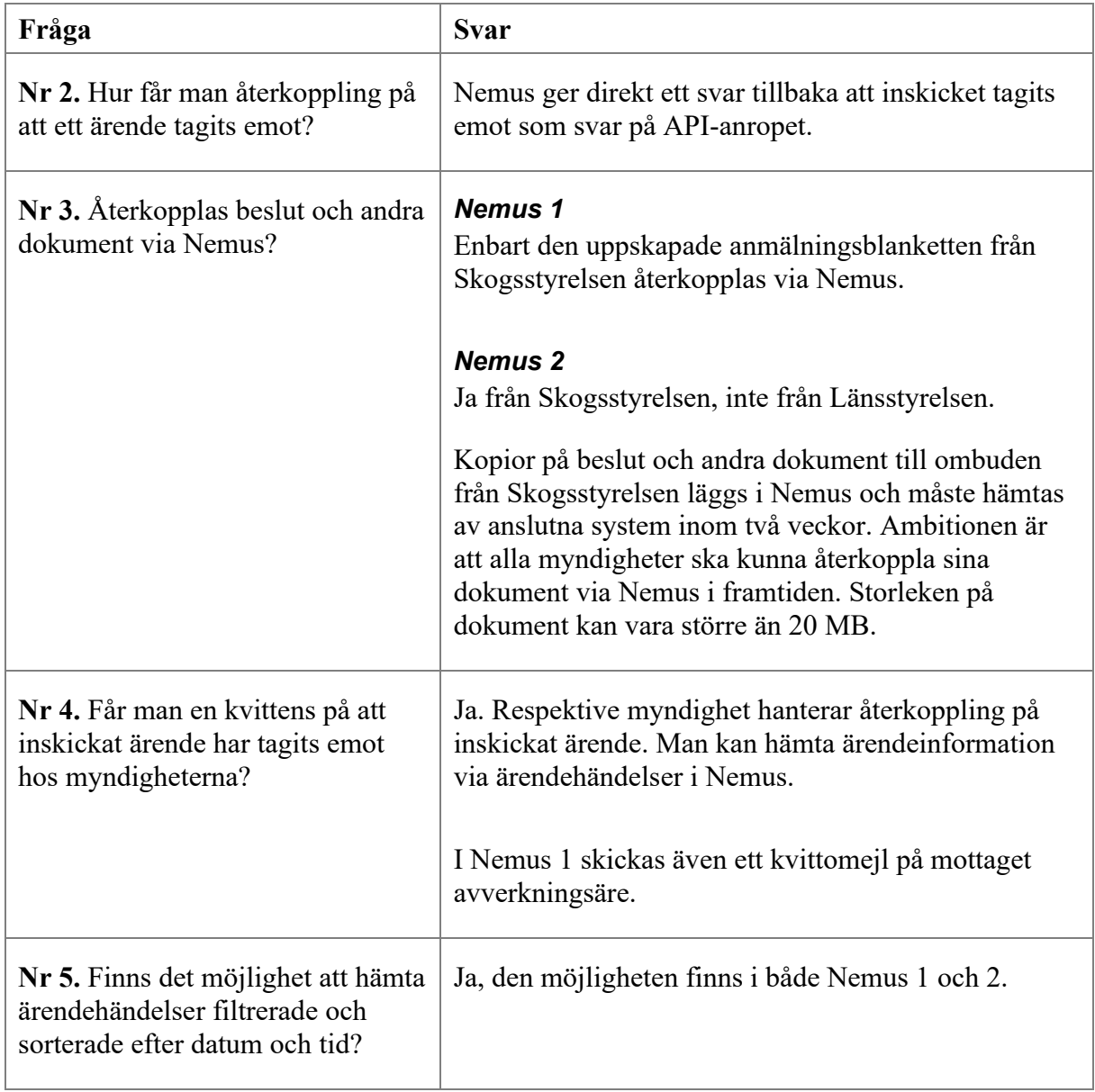

<span id="page-3-0"></span>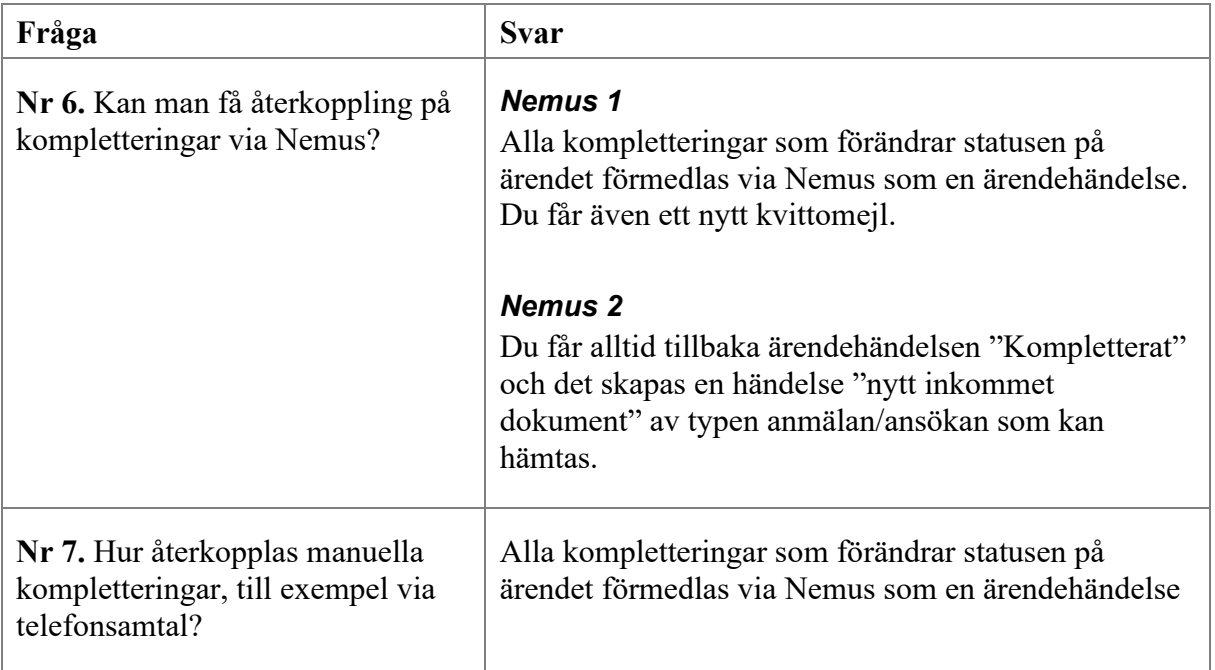

#### <span id="page-3-2"></span><span id="page-3-1"></span>**Inskick av ärenden**

<span id="page-3-4"></span><span id="page-3-3"></span>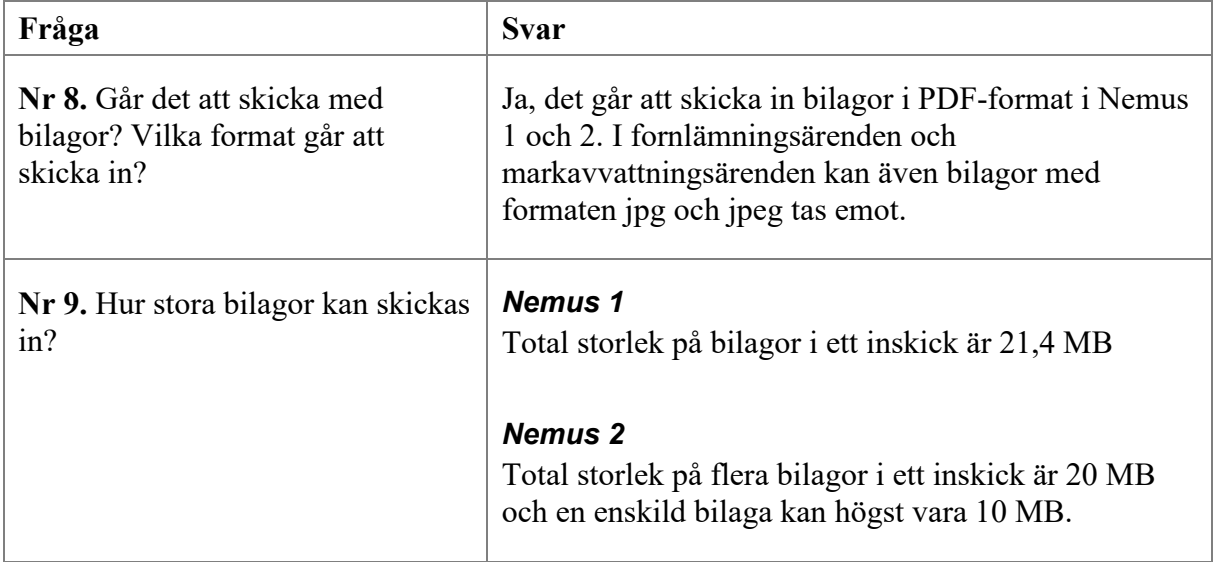

<span id="page-4-3"></span><span id="page-4-2"></span><span id="page-4-1"></span><span id="page-4-0"></span>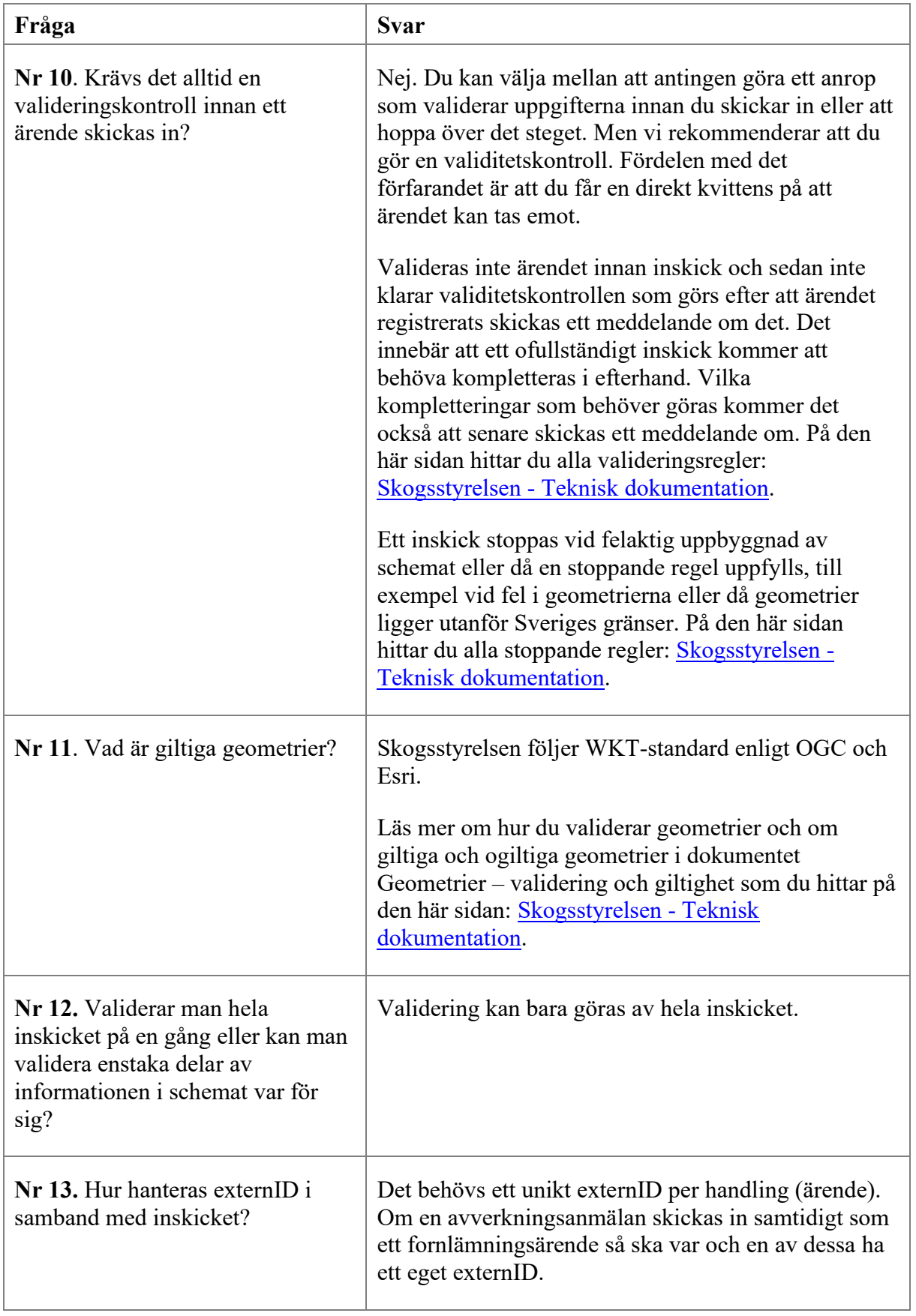

<span id="page-5-3"></span><span id="page-5-2"></span><span id="page-5-1"></span><span id="page-5-0"></span>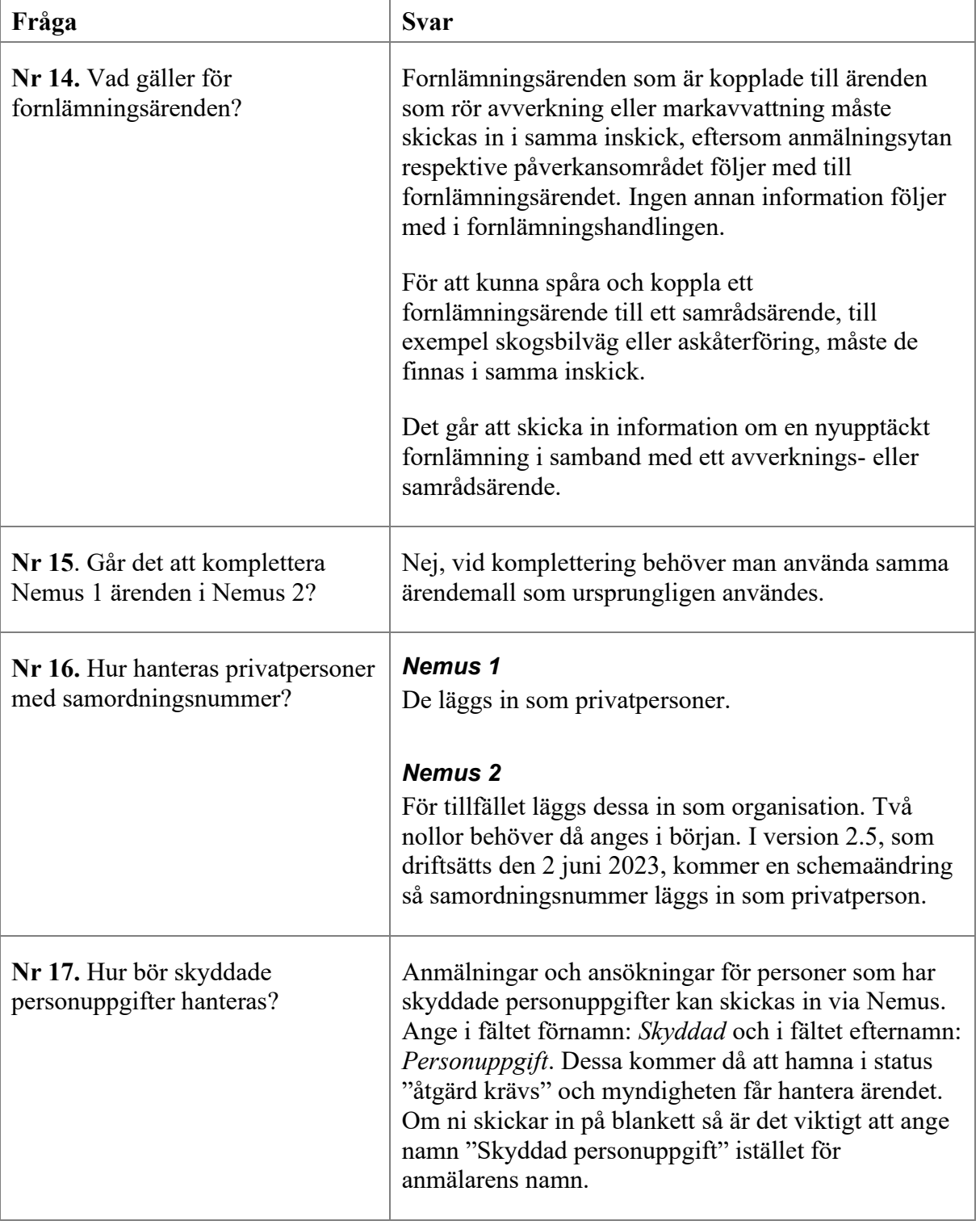

<span id="page-6-2"></span><span id="page-6-1"></span><span id="page-6-0"></span>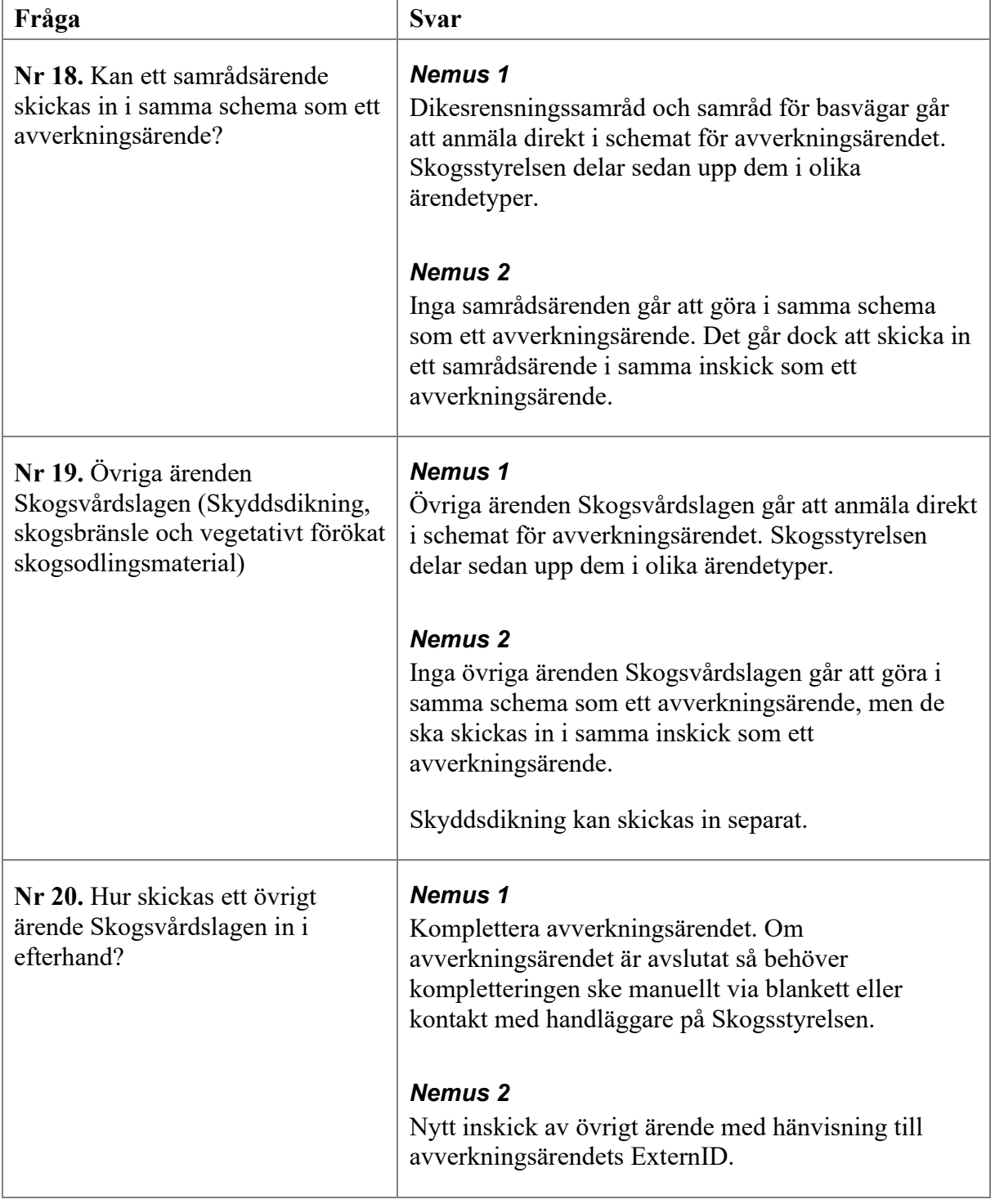

<span id="page-7-1"></span><span id="page-7-0"></span>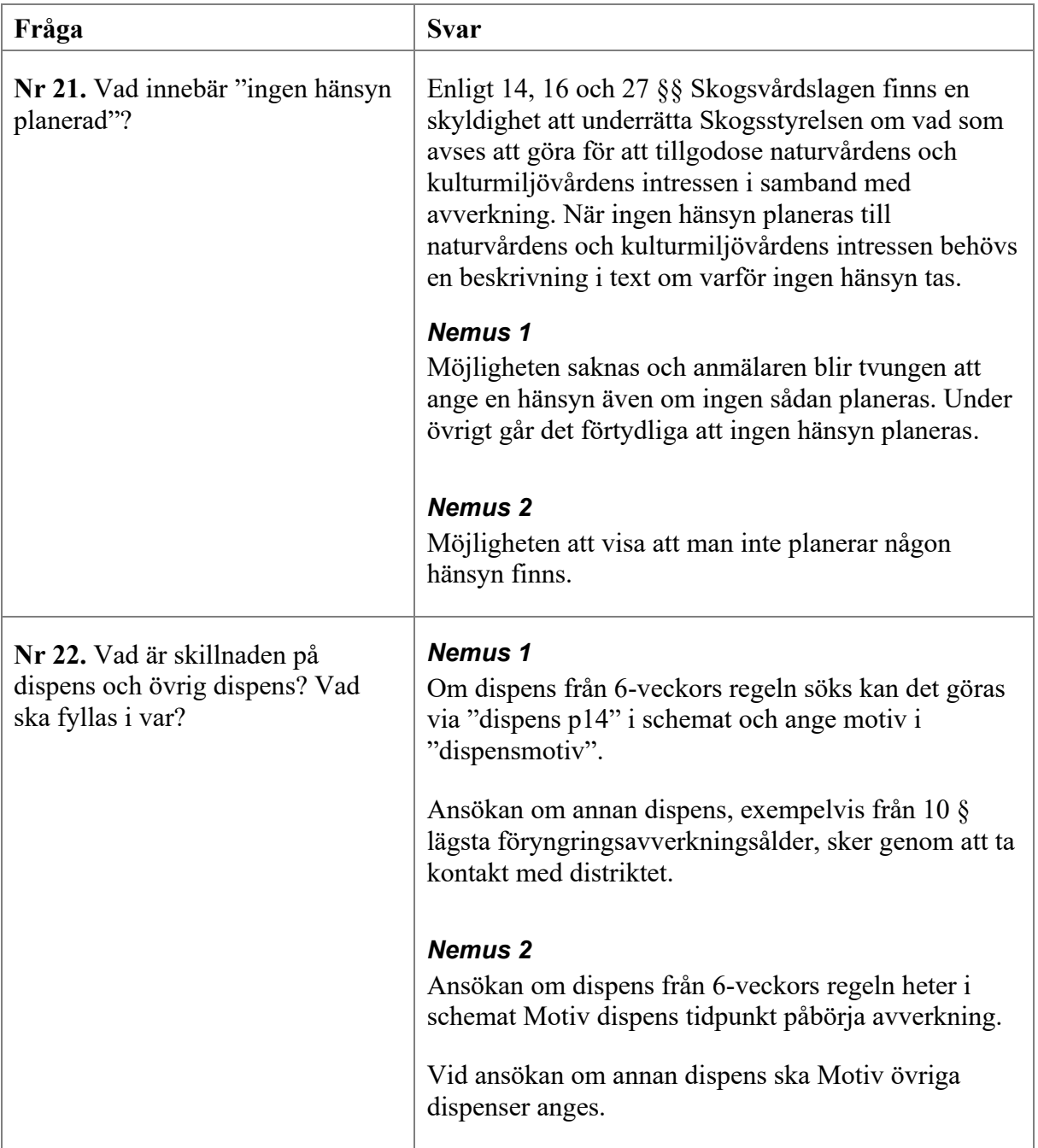

### <span id="page-8-0"></span>**Teknik**

<span id="page-8-3"></span><span id="page-8-2"></span><span id="page-8-1"></span>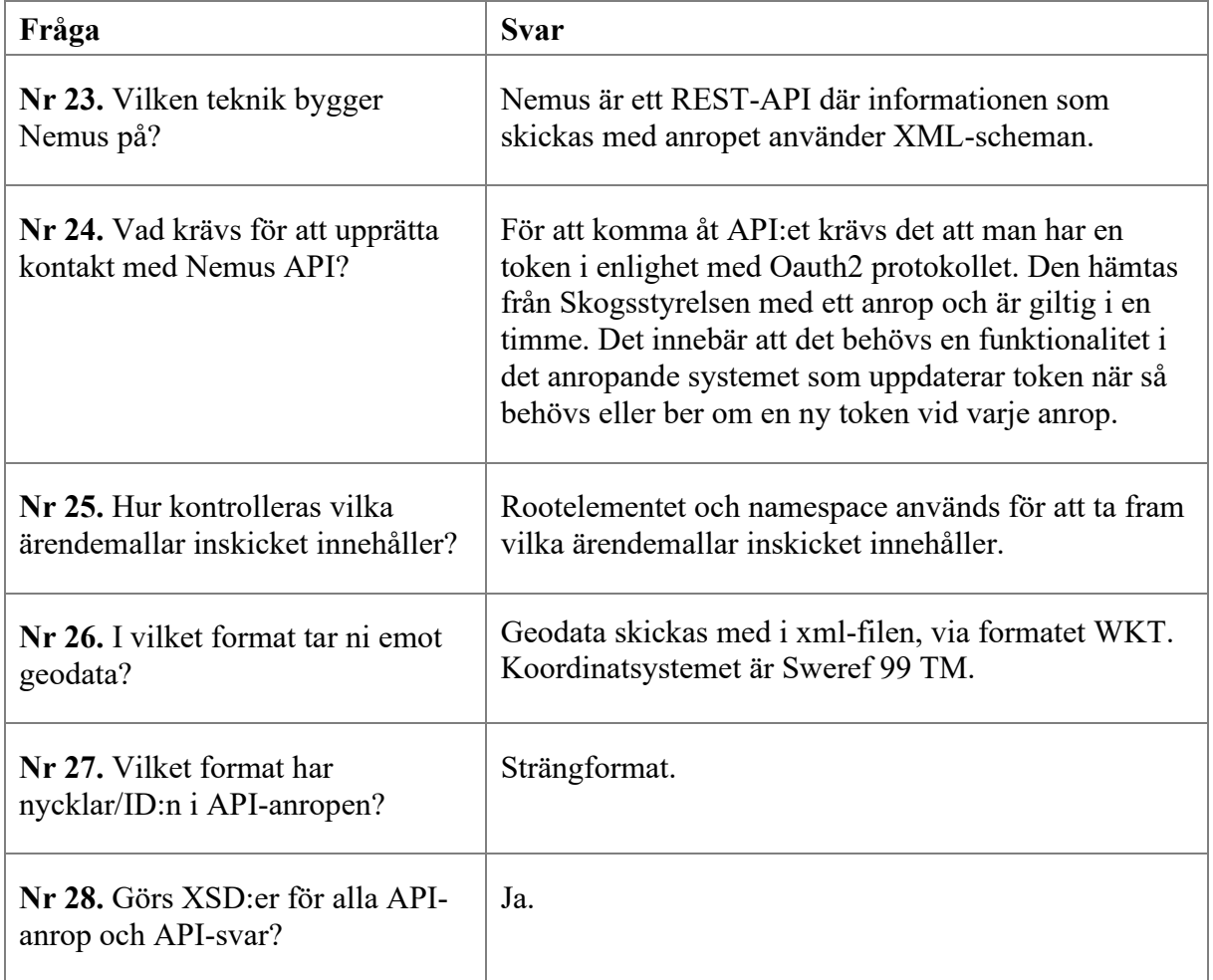

## <span id="page-8-7"></span><span id="page-8-6"></span><span id="page-8-5"></span><span id="page-8-4"></span>**Tillgänglighet**

<span id="page-8-9"></span><span id="page-8-8"></span>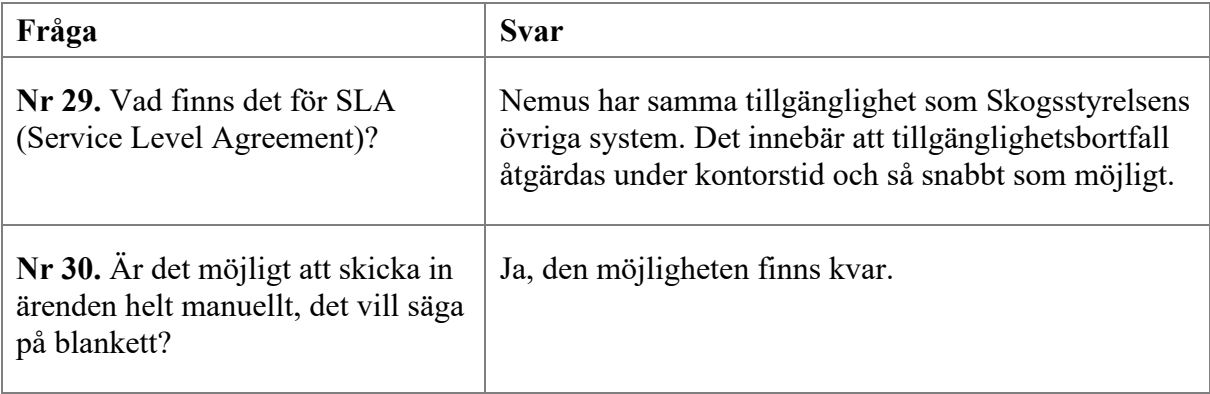